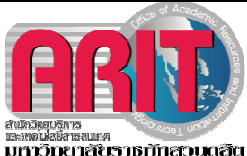

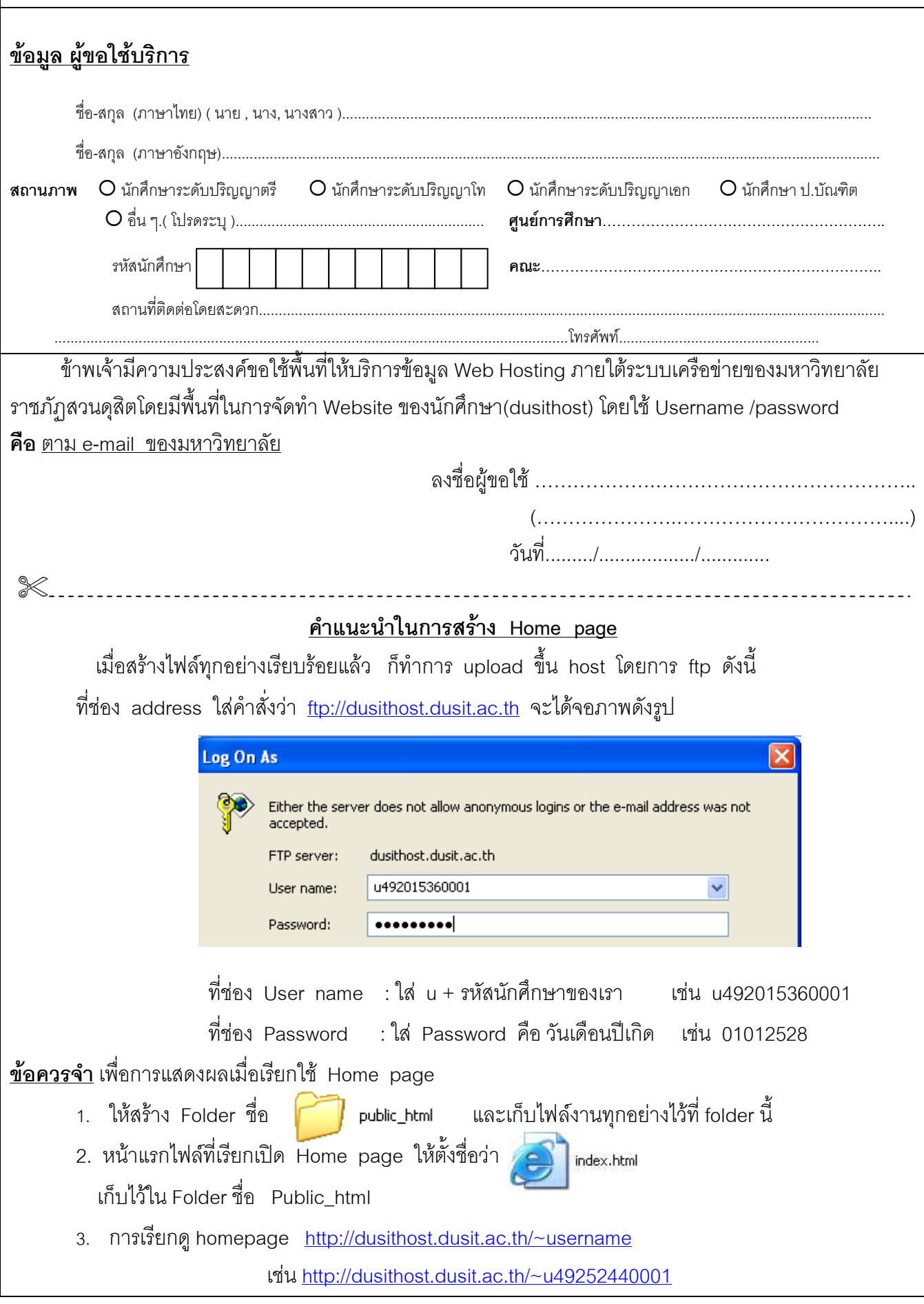

## ระเบียบวิธีการใช้งาน และการพัฒนาเว็บ

<u>วัตถุประสงค์</u> เพื่อให้การบริหารระบบเป็นไปอย่างถูกต้อง รวดเร็ว และป้องกันความเสียหาย <u>สิทธิและหน้าที่ของผู้ใช้บริการพื้นที่ในการให้บริการ Web Hosting ด้วยตนเอง</u>

- บุคลากรต้องขออนุมัติการมีสิทธิในการดูแลเว็บและอัพโหลดข้อมูลจากสำนักวิทยบริการและ  $1<sup>1</sup>$ เทคโบโลยีสารสบเทศ
- บุคลากรต้องไม่ให้รหัสผ่านของตนเองแก่ผู้อื่น และผู้ที่ถือรหัสผ่านนี้ต้องรับผิดชอบต่อการกระทำทุก  $2.$ อย่างที่พึงเกิดขึ้นได้จากการที่ผู้อื่นใช้ชื่อผู้ใช้และรหัสผ่านที่ถืออยู่นี้
- ิบุคลากรอัพโหลดต้องป้องกันแฟ้มข้อมูลและข้อมูลต่าง ๆ จากการอ่านเขียนของผู้อื่นโดยใช้กลไก  $\overline{3}$ . พื้นฐานที่มีอยู่ในระบบคอมพิวเตอร์
- บุคลากรอัพโหลดมีหน้าที่รายงานการล่วงละเมิดความปลอดภัยทุกอย่างในระบบดูแลระบบในทันที  $\overline{4}$
- บุคลากรอัพโหลดต้องช่วยกันรักษาอุปกรณ์ต่าง ๆ ไม่ให้เกิดความเสียหาย หากเกิดความเสียหายจาก  $5^{\circ}$ อุบัติเหตุต่างๆ ผู้ใช้ต้องรายงานผู้ดูแลระบบโดยทันที
- ผู้ใช้ต้องปฏิบัติตามข้อกำหนดที่ทางมหาวิทยาลัยติดประกาศไว้โดยเคร่งครัด 6.
- ผู้ใช้ต้องใช้ระบบในลักษณะที่ถูกต้องตามกฎหมาย โดยไม่ละเมิดสิทธิบุคคลอื่น  $7.$
- ้บุคลากรอัพโหลด ต้องไม่ล่วงล้ำเข้าในบริเวณทรัพยากร ที่ทางทีมพัฒนาเว็บสงวนไว้เป็นเขตเฉพาะ  $8<sub>1</sub>$ ล้าหรับผู้ดูแลระบบ
- มหาวิทยาลัยไม่อนุญาตให้ผู้ใช้ติดตั้ง เซิร์ฟเวอร์เพื่อเปิดให้บริการเป็นเว็บเซิร์ฟเวอร์ หรือบริการ 9. อินเทอร์เน็ตทุกประเภทก่อนได้รับอนุญาตจากมหาวิทยาลัย
- 10. บุคลากรอัพโหลด ต้องอัพโหลดข้อมูลเว็บอย่างเดียวเท่านั้น ไม่มีสิทธิในการกระทำอื่นกับเซิร์ฟเวอร์ที่ ผู้ดูแลไม่ได้อนุญาต เช่นรันโปรแกรมที่ไม่เกี่ยวข้อง หรือที่ผู้ดูแลไม่ยินยอม
- 11. บุคลากรที่มีเว็บเซิร์ฟเวอร์เป็นของตนเอง ต้องยินยอมให้ทีมงานพัฒนาเว็บ มีสิทธิเข้าไปตรวจสอบ ความถูกต้องเกี่ยวกับการใช้งานระบบด้วย
- 12. บุคลากรที่ขอมีสิทธิในการดูแลและอัพโหลดเว็บด้วยตนเองต้องรับผิดชอบเนื้อหา, ข้อความ, ภาพประกอบต่างๆในเว็บไซต์ของตนเองทั้งหมด รวมทั้งเรื่องลิขสิทธิ์สำหรับข้อมูลต่างๆ ภายในด้วย
- 13. มหาวิทยาลัยขอสงวนสิทธิ์ในการสร้างกระดานข่าว (Web board) การโฆษณาขายสินค้าใด ๆ หรือ ิการนำเสนอข้อความที่สร้างความเสียหายแก่บุคคล หรือสถานที่ใดที่หนึ่ง

ข้าพเจ้าขอรับรองว่าจะปฏิบัติตามระเบียบวิธีการใช้งาน และการพัฒนาเว็บ โดยเคร่งครัดทุกประการ

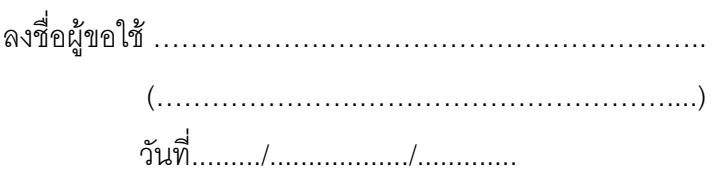